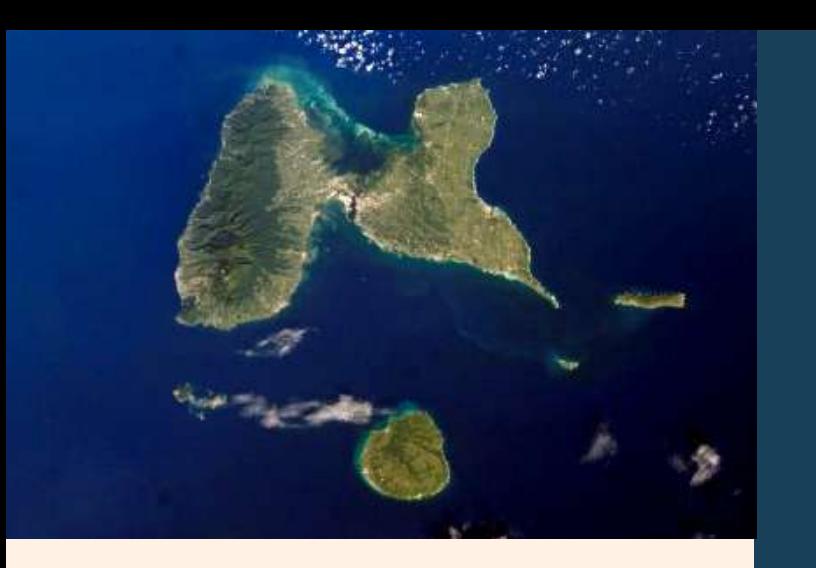

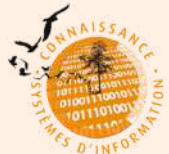

**QU'EST CE QUE LE SINP ?**

Le Système d'information de l'inventaire du patrimoine naturel (SINP) est un outil national et régional de diffusion et de valorisation des données de biodiversité.

La circulation des données au sein du SINP est normée par un standard d'échange. Celui-ci permet de disposer d'un « langage commun » à l'ensemble du réseau et de faciliter la circulation des données et métadonnées entre acteurs, d'assurer la qualité des informations diffusées et d'en faciliter la réutilisation.

La plateforme régionale du SINP en Guadeloupe est Karunati. Elle est animée par la Direction de l'environnement, de l'aménagement et du logement (DEAL). Le Parc national de la Guadeloupe assure la gestion technique et l'intégration des données au sein de la plateforme.

## **RETROUVEZ AUSSI SUR LE SIT[E KARUNATI](https://app.guadeloupe-parcnational.fr/karunati/ressources/actualit%C3%A9s)**

- Le détail des jeux de données intégrés
- Les différents contributeurs-rices et partenaires de la plateforme
- Les modalités d'accès et de validation des données
- De nombreux documents scientifiques, naturalistes et relatifs au SINP
- Les avancées des outils de la plateforme

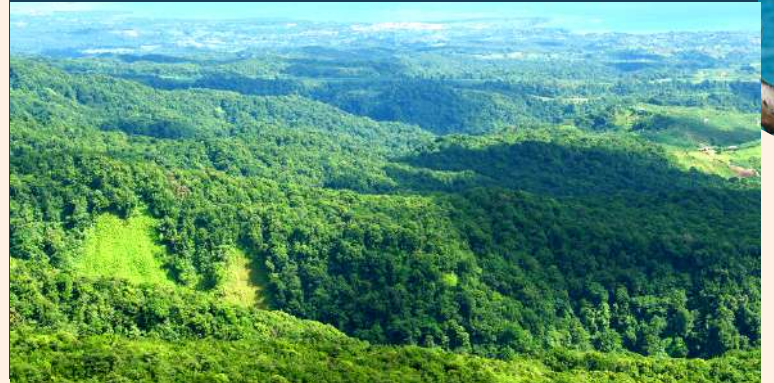

**PARC NATIONAL DE LA GUADELOUPE** Montéran 97120 Saint-Claude

**DIRECTION DE L'ENVIRONNEMENT, DE L'AMÉNAGEMENT ET DU LOGEMENT DE LA GUADELOUPE** Saint-Phy B.P. 54 97102 Basse-Terre

*Création graphique : Olga Bolzinger DEAL/PNG - Rédaction Août 2021. Crédits photos : ©Fabien Salles, ©Claude Lefebvre, ©Didier Baltide, ©Gaelle Vandersarren, ©Stéphane Di Mauro, ©PNG*

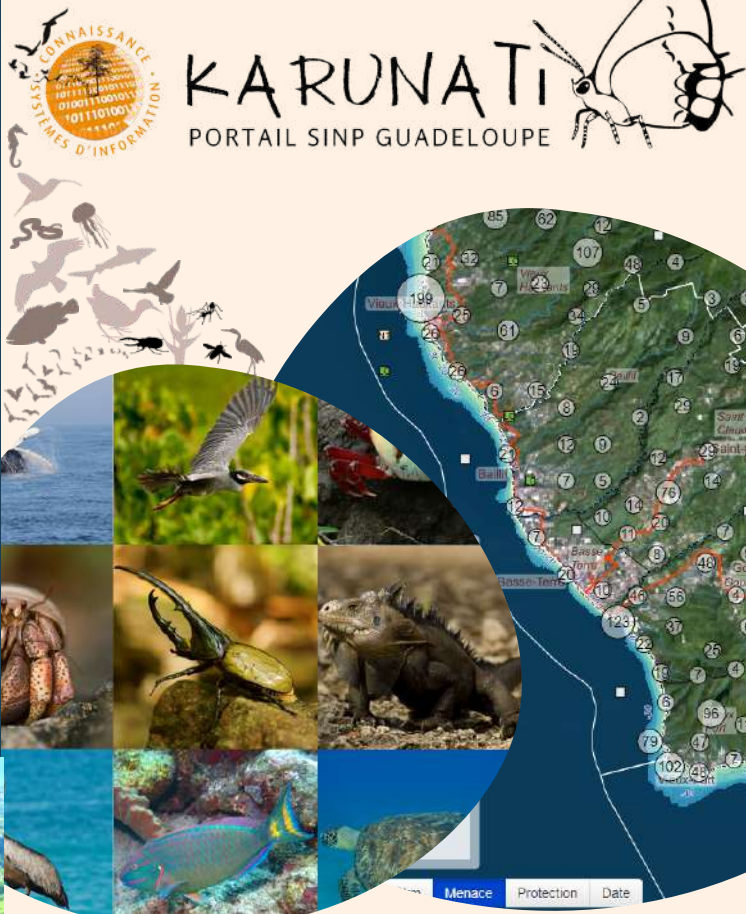

### **L'INVENTAIRE NATURALISTE: DU TERRAIN À L'ANALYSE**

La DEAL et le Parc national de la Guadeloupe déploient une nouvelle interface d'entrée au SINP : [https://karunati.](https://app.guadeloupe-parcnational.fr/karunati/)fr

*POUR UN MEILLEUR PARTAGE DES DONNÉES AU SERVICE DE LA BIODIVERSITÉ DE LA GUADELOUPE*

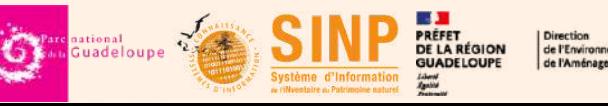

### **OUTILS DE SAISIE DE DONNÉES**

#### **OUTILS DE VISUALISATION**

*Selon la structure de vos données et de votre méthode de travail, plusieurs outils de saisie vous sont proposés :*

- *un tableur de saisie des données appelé "masque de saisie"*
- *l'outil Géonature Saisie en version web ou mobile*

*Vos données seront alors directement au format national SINP et prêtes à être intégrées dans la plateforme de visualisation Karunati.*

# MASQUE DE SAISIE

Tableur de saisie des données d'observations et d'informations complémentaires relatives aux jeux de données et métadonnées, directement au format standard national SINP.

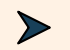

*Téléchargement du tableur disponible sur le site Karunati*

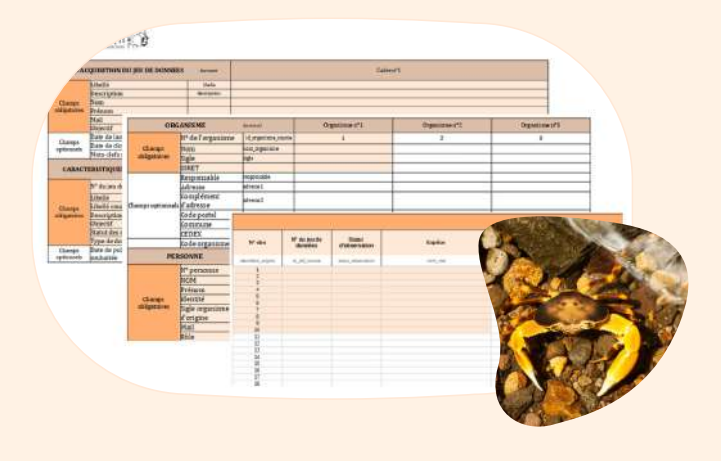

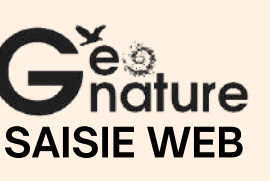

Outil de saisie web, de consultation et d'export des données faune et flore au format standard national SINP.

*Accès sur demande d'identifiants via le formulaire de contact du site Karunati*

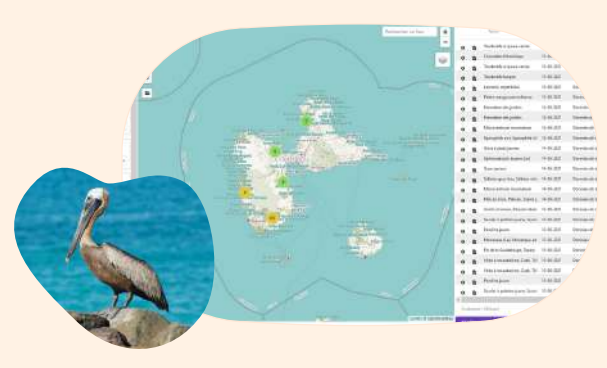

Outil de saisie mobile des **Ire** données faune et flore au OCCTAX-MOBILE format national standard SINP.

> *Téléchargement sur demande via le formulaire de contact du site Karunati*

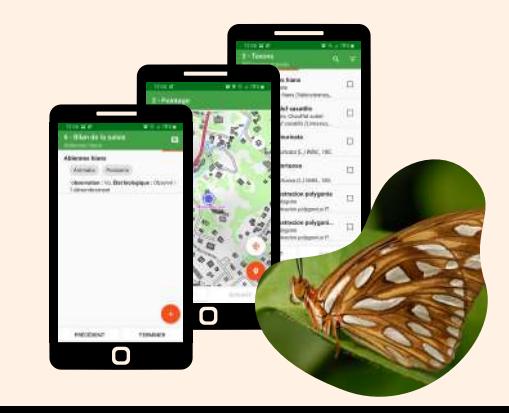

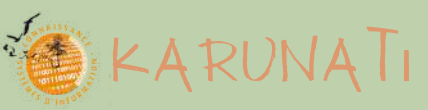

#### **UNE PLATEFORME DE VISUALISATION DES DONNÉES NATURALISTES**

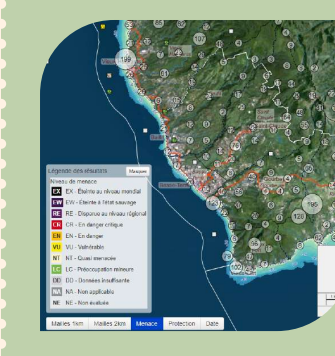

*Du terrain ... ... à l'analyse !*

Un plateforme dynamique valorisant la biodiversité du territoire.

Recherchez, visualisez et exportez vos données naturalistes.

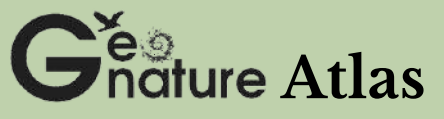

#### **UNE PLATEFORME PÉDAGOGIQUE DE DIFFUSION DE LA DONNÉE NATURALISTE**

Outil grand public de diffusion des données naturalistes accompagnées de fiches espèces, de leur distribution spatiale et d'illustrations visuelles et/ou sonores.

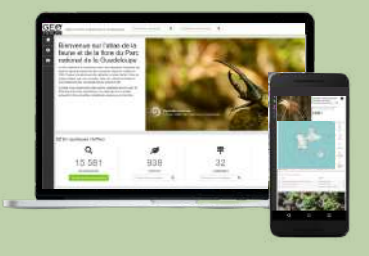

*Accès disponible sur https://geonature.guadeloupe-parcnational.fr/atlas*